# **bonus deposito betano Aposta mínima decodificada na Mega-Sena:brabet fruit**

**Autor: symphonyinn.com Palavras-chave: bonus deposito betano**

**Resumo:**

**bonus deposito betano : É hora de potencializar seu jogo em symphonyinn.com com um super bônus de recarga!** 

# **bonus deposito betano**

### **bonus deposito betano**

### **Minha Experiência: Uma História do Teste Negativo**

#### **bonus deposito betano**

### **Resultados e Interpretações: Valores de Referência**

#### **bonus deposito betano**

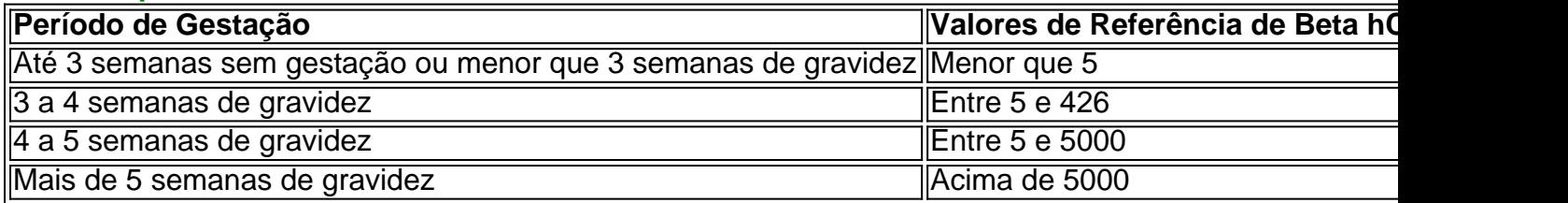

# **Considerações e Conclusões: Consequências e Recomendações**

- Valores entre 0-10 mUI/mL: Este intervalo não é indicativo de gravidez.
- Valores entre 11-25 mUl/mL: Níveis inconclusivos, sendo necessário repetir o exame em **bonus deposito betano** 48 horas.
- Valores acima de 26 mUI/mL: Considerados indicativos de gravidez.

#### **Índice:**

- 1. bonus deposito betano Aposta mínima decodificada na Mega-Sena:brabet fruit
- 2. bonus deposito betano :bonus deposito betboo
- 3. bonus deposito betano :bonus deposito bwin

#### **conteúdo:**

# **1. bonus deposito betano Aposta mínima decodificada na Mega-Sena:brabet fruit**

**Furacão Beryl ameaça Jamaica após causar "devastação apocalíptica" bonus deposito betano Granada e São Vicente e Granadinas**

O furacão Beryl ameaça agora a Jamaica, depois de causar "devastação apocalíptica" **bonus deposito betano** Granada e São Vicente e Granadinas (SVG), matando pelo menos sete pessoas **bonus deposito betano** toda a região.

Os residentes na Jamaica relataram chuva, ventos fortes, inundações e interrupção de serviços de comunicação à medida que a tempestade se aproximava mais perto na quarta-feira com força de categoria 4. Pelo menos três pessoas foram relatadas como mortas **bonus deposito betano** virtude de inundações **bonus deposito betano** Venezuela, três **bonus deposito betano** Granada e uma **bonus deposito betano** São Vicente e Granadinas.

# **Alerta de tempestade bonus deposito betano Jamaica**

Na quarta-feira, o Escritório de Preparação para Desastres e Gerenciamento de Emergências da Jamaica alertou para ventos perigosos com velocidades superiores a 233 km/h (145 mph) e perigosas marés de tempestade que poderiam aumentar os níveis de água **bonus deposito betano** até 2,75 metros (9 pés).

As autoridades incentivaram os residentes vulneráveis a se abrigarem e alertaram aqueles **bonus deposito betano** áreas propensas a inundações a se prepararem para a evacuação.

"Estou incentivando todos os jamaicanos a considerarem o furacão como uma séria ameaça", disse o primeiro-ministro, Andrew Holness, **bonus deposito betano** um endereço público. "No entanto, não é um momento para entrar **bonus deposito betano** pânico."

# **Avisos e alertas de furacão**

Foi emitido um aviso de furacão para Jamaica, Grand Cayman, Little Cayman e Cayman Brac. Um alerta de furacão também estava **bonus deposito betano** vigor para a costa sul da Haiti e a costa leste do Iucatão. Belize emitiu um aviso de tempestade tropical que se estende do sul de **bonus deposito betano** fronteira com o México até Belize City.

# **Impacto do furacão Beryl**

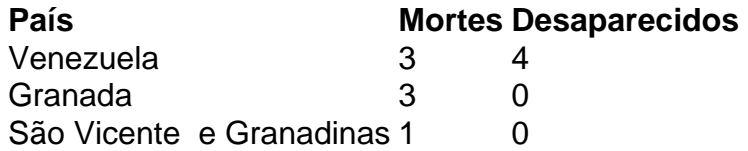

O diretor do Centro Nacional de Furacões dos EUA, Michael Brennan, disse que a Jamaica parecia estar no caminho direto de Beryl.

"Estamos mais preocupados com a Jamaica, onde esperamos que o núcleo de um furacão importante passe perto ou sobre a ilha", disse Brennan **bonus deposito betano** um breafing online. "Você deseja estar **bonus deposito betano** um local seguro onde possa se abrigar da tempestade até à noite de terça-feira. Prepare-se para ficar nessa localização até à quarta-feira."

# **África tiene el potencial de abordar los desafíos climáticos con soluciones innovadoras**

Con su capital natural vasto y su población juvenil, "este es el siglo de África", según el experto mundial en medio ambiente Patrick Verkooijen, director ejecutivo del Global Center on Adaptation (GCA) y el nuevo canciller de la Universidad de Nairobi.

Sin embargo, Verkooijen subraya que el apoyo y la inversión del norte global son esenciales, ya que el 65% de las tierras no cultivadas del mundo se encuentran en África, un continente con un gran potencial en su población, que representará uno de cada cuatro personas en el mundo para 2050.

Describió un escenario de "choque de trenes" para todo el sur global si las promesas hechas por el norte global no se cumplen antes de la Cumbre Cop30 en Brasil en noviembre de 2025.

Cada proyecto sin una lente climática es un proyecto desperdiciado

Verkooijen señala que el financiamiento global para la adaptación al clima estaba supuesto para duplicarse en 2025, pero en cambio está disminuyendo, lo que pone en peligro los objetivos de desarrollo sostenible de la ONU y amenaza las inversiones ya realizadas en soluciones resilientes.

"¿Cómo inviertes en la creación de empleos, el crecimiento verde y las pérdidas evitadas si no inviertes en la adaptación al clima?" él dice.

El GCA, con sede en los Países Bajos y oficinas en Costa de Marfil, China y Bangladesh, es una organización internacional que trabaja en la adaptación al clima en todo el mundo, describiéndose a sí misma como un "intermediario de soluciones" y brindando análisis sobre el enfriamiento y la seguridad alimentaria.

Verkooijen dice que el papel del GCA es triple: movilización política, brindar análisis de riesgo climático y garantizar un desarrollo resistente al clima. Encabezado por el ex secretario general de la ONU Ban Ki-moon, su junta supervisora incluye a Macky Sall, el expresidente de Senegal.

Los miembros de la junta asesora incluyen al presidente de Kenia, William Ruto; la primera ministra de Barbados, Mia Mottley; la presidenta de Tanzania, Samia Suluhu Hassan; y el presidente del Banco Africano de Desarrollo, Akinwumi Adesina.

# **2. bonus deposito betano : bonus deposito betboo**

bonus deposito betano : Aposta mínima decodificada na Mega-Sena:brabet fruit

No caso de apostas em futebol, por exemplo, o ganho líquido máximo pode variar entre R\$ 5.000 e R\$ 300.000.

Betano Brasil é uma propriedade do grupo de apostas KGIL. Esta plataforma internacional de apostas desportivas online tem presença em vários países do mundo, como no Brasil, Portugal, Alemanha, Romênia, Grécia e Chipre. A empresa foi criada em 2013, a partir de 2019 que a começou a investir em patrocínios no desporto.

Betano é legal no Brasil, pois o país permite apostas online desde 2018.

há varias opções para se ganhar dinheiro na Betano, como Aviator, Roda da sorte Betano, Blackjack, Baccarat, Mega Joker Slot, Betano Bonanza, Bolo Betano e outras formas de ganhar dinheiro na Betano.

A Betano oferece uma variedade de opções de apostas para seus usuários, incluindo apostas internas e externas. As apostas internas 3 são colocadas em **bonus deposito betano** números ou grupos de números específicos, enquanto as apostas externas são colocadas em **bonus deposito betano** categorias maiores, 3 como cores ou grupos de números.

Além disso, a Betano Roulette também oferece diferentes variações do jogo, como a roulette europeia 3 e a roulette americana. A roulette europeia é jogada com um cilindro que contém 37 compartimentos, numerados de 0 a 3 36, enquanto a roulette americana tem um cilindro adicional com um compartimento adicional "00".

Para jogar a Betano Roulette, os usuários 3 devem criar uma conta no site e fazer um depósito. Eles podem então selecionar a opção de roulette e escolher 3 a variação desejada. Antes de começar a jogar, é recomendável que os jogadores familiarizem-se com as regras e as diferentes 3 opções de apostas disponíveis no jogo.

Em resumo, a Betano Roulette oferece uma experiência emocionante e emocionante para os amantes de 3 jogos de azar. Com suas diferentes variações e opções de apostas, é uma opção popular entre os usuários do site 3 de apostas esportivas Betano.

# **3. bonus deposito betano : bonus deposito bwin**

Aproveite 300 Bónus de apostas grátis no Betano – Como você pode obter?

O mundo das apostas esportivas pode ser emocionante, especialmente quando você tem a oportunidade de aproveitar ofertas exclusivas, como o bónus de boas-vindas do Betano de 300 BGN. Este artigo explicará como você pode obter esses 300 BGN grátis e como usá-los em seus jogos preferidos.

Para se qualificar para o bônus, é necessário abrir uma conta no /artigo/crb-e-chapecoensepalpite-2024-09-15-id-22805.pdf e fazer um depósito inicial de, no mínimo, 10 BGN. Ao fazer isso, o Betano concederá um bônus de correspondência de 100%, limitado a 300 BGN. Em outras palavras, se você depositar 300 BGN, receberá outros 300 BGN grátis como bônus, totalizando 600 BGN para jogar!

Faça **bonus deposito betano** primeira depósito no Betano (mínimo 10 BGN)

Receba um bônus de 100%, até 300 BGN

Utilize o bônus nas apostas desejadas

É importante notar que o bônus concedido é dividido em freebets (apostas livres) e está sujeito a um requisito de conversão de 10x antes que quaisquer ganhos derivados possam ser retirados. Isso significa que é necessário fazer apostas totais pelo menos igual a 10 vezes o valor do bônus para se tornar elegível para saque.

EXCLUSIVO:

Use o link /como-funciona-o-bonus-da-1win-2024-09-15-id-21475.html para se inscrever em Betano e ser imediatamente elegível para o bónus de 300 BGN.

Como usar seu bônus no Betano

Após garantir o bônus de boas-vindas de 300 BGN, este será automaticamente creditado em **bonus deposito betano** conta. Antes de poder participar do bônus e utilizar o saldo grátis na plataforma, você deve ativar **bonus deposito betano** oferta através de alguns passos simples: Entre em **bonus deposito betano** conta Betano com suas credenciais

Navegue até a seção "Minha Conta" ou "Promoções"

Escolha "Ativar" ao lado do bônus de boas-vindas de 300 BGN

Complete o requisito de rolagem de 10x e divirta-se jogando!

Com o bónus agora ativado, você pode dar início à Diversão ao fazer apostas em seu esporte ou jogo preferido!

### **Informações do documento:**

Autor: symphonyinn.com

Assunto: bonus deposito betano

Palavras-chave: **bonus deposito betano Aposta mínima decodificada na Mega-Sena:brabet fruit**

Data de lançamento de: 2024-09-15

### **Referências Bibliográficas:**

- 1. [joguinhos da blaze](/pdf/joguinhos-da-blaze-2024-09-15-id-33899.pdf)
- 2. <u>[betano apostas multiplas](/html/betano-apostas-multiplas-2024-09-15-id-10357.pdf)</u>
- 3. [apostas esportivas imposto de renda](/br/apost-as-esportivas-imposto-de-renda-2024-09-15-id-5507.htm)
- 4. [site para analise de escanteios](https://www.dimen.com.br/aid-category-artigo/site-para-analise-de-escanteios-2024-09-15-id-44507.htm)